#### Metrc Support Bulletin

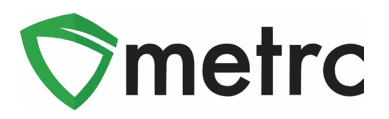

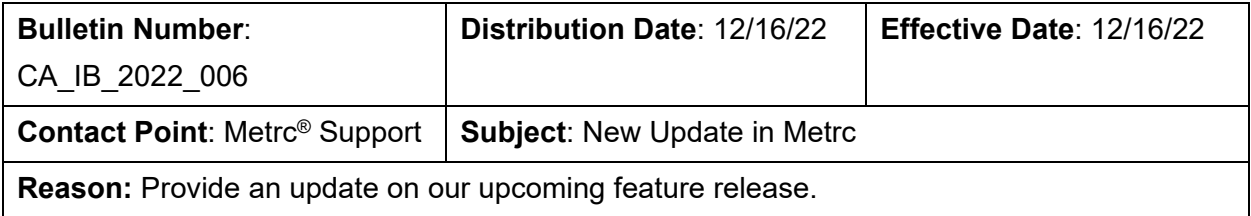

Greetings Metrc® Users,

Metrc is pleased to provide information that on insert date here our newest updates will be available within the software. These enhancements, fixes, and document updates include:

- I. New package detail tab for source harvest batch information
- II. New package detail tab for lab test batch information
- III. Updates to the California Supplemental Guide

Please find on the following pages a detailed description of these enhancements.

### **Source Harvests Tab**

Metrc has added a new tab within the packages drilldown for users to view information on a source harvest(s) that contributed to the creation of the package. This information includes the license that created the harvest, harvest name, and date of the harvest. This will also allow you to view all the harvest information for packages created from multiple harvests.

To view this information, you will drill down into the package details and select the *Source Harvests* tab. This is shown in **Figure 1** below.

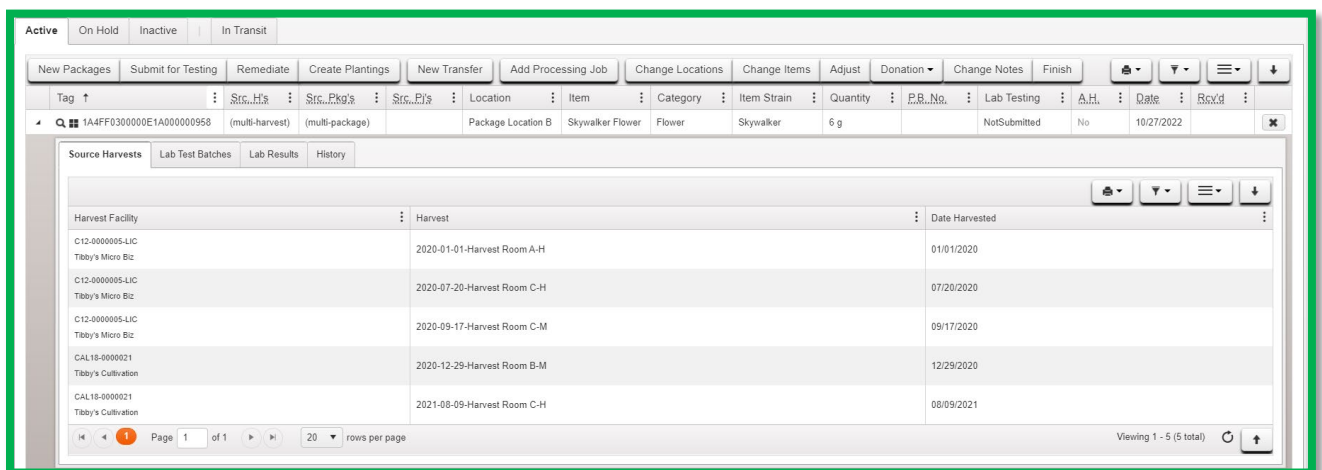

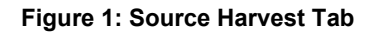

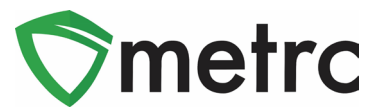

## **Lab Test Batches Tab**

Metrc has added a new tab within the packages drilldown to provide users more concise information on the lab test batches for which the package was tested. To view this new tab, you can drill down into the package details using the caret on the far-left side of the package entry, and select the *Lab Test Batches* tab. The information provided will be the lab test batch name, the number of test types performed and required, and the pass/fail status of the results.

If you would like to view the individual tests performed under the test batch, you can drill down into each one to see the results. **Figure 2** below is an example of how this information is displayed.

| Active       | On Hold                                                                | Inactive       | In Transit              |                     |                                         |               |                  |                     |                  |                                        |  |                  |      |  |                             |     |                                            |            |                                                  |                       |                      |  |
|--------------|------------------------------------------------------------------------|----------------|-------------------------|---------------------|-----------------------------------------|---------------|------------------|---------------------|------------------|----------------------------------------|--|------------------|------|--|-----------------------------|-----|--------------------------------------------|------------|--------------------------------------------------|-----------------------|----------------------|--|
| New Packages |                                                                        |                | Submit for Testing      | New Transfer        | Change Items                            | Adjust        | Donation -       |                     | Change Notes     | Finish                                 |  |                  |      |  |                             |     |                                            |            | $\overline{\mathbf{y}}$ .<br>$\triangle$ -       | $\equiv$              | $\ddot{\phantom{1}}$ |  |
| Tag          |                                                                        |                | Srg.Hs                  |                     | : Src. Pkg's                            |               | $:$ Src. $P$ i's | Item                |                  | : Category                             |  | : Item Strain    |      |  |                             |     | : Quantity : P.B. No. : Lab Testing : A.H. |            | $\ddot{\cdot}$<br>$\left  \cdot \right $<br>Date | Rev'd                 |                      |  |
|              | Q ## 1A4FF0300000E1A000000873                                          |                | Room A-H                | 2020-01-01-Harvest  | 1A4FF0300000E1A000000871                |               |                  | (gram)              | Skywalker Flower | Flower (packaged<br>gram - each)       |  | Skywalker        | 97ea |  |                             |     | <b>TestFailed</b>                          | No         |                                                  | 01/19/2022 01/19/2022 | $\pmb{\times}$       |  |
|              | Source Harvests                                                        |                | <b>Lab Test Batches</b> | Lab Results History |                                         |               |                  |                     |                  |                                        |  |                  |      |  |                             |     |                                            |            |                                                  |                       |                      |  |
|              |                                                                        |                |                         |                     |                                         |               |                  |                     |                  |                                        |  |                  |      |  |                             |     |                                            | <b>A-</b>  |                                                  | $Y - \equiv -$        |                      |  |
|              | Batch Name                                                             |                |                         |                     |                                         |               |                  |                     |                  | : Test Types Performed                 |  |                  |      |  | : Test Types Required<br>12 |     |                                            |            | $:$ Status                                       |                       |                      |  |
| $\ddot{}$    | Cannabinoids<br>Flower [Phase 3]                                       |                |                         |                     |                                         |               |                  |                     | 97               | $4$                                    |  |                  |      |  |                             |     |                                            |            | Passed (4)<br>Passed (97)                        |                       |                      |  |
|              | Foreign Material (additional)                                          |                |                         |                     |                                         |               |                  |                     | 1                |                                        |  |                  |      |  |                             |     |                                            |            | Failed <sup>(1)</sup>                            |                       |                      |  |
|              | A Mycotoxins (additional)                                              |                |                         |                     |                                         |               |                  | $\mathbf 6$         |                  |                                        |  |                  | 6    |  |                             |     |                                            |            | Passed (2)<br>Failed (4)                         |                       |                      |  |
|              | $\mathbf{v} \cdot \mathbf{v} = \mathbf{v} + \mathbf{v}$<br>$\bullet$ . |                |                         |                     |                                         |               |                  |                     |                  |                                        |  |                  |      |  |                             |     |                                            |            |                                                  |                       |                      |  |
|              | <b>Test Date</b>                                                       | $\ddot{\cdot}$ | Overall                 | : Test Name         |                                         | : Test Passed |                  | $\vdots$ Result     | : Notes          | $\ddot{\ddot{\cdot}}$<br>Released Date |  | : Sample Package |      |  | $:$ Item                    |     |                                            | : Category |                                                  |                       |                      |  |
|              | 11/03/2022                                                             |                | Failed                  |                     | Aflatoxin B1 (ug/kg) (additional)       | Falled        |                  | $\ddot{\mathbf{0}}$ | It failed.       | 11/03/2022<br>06:40 pm                 |  |                  |      |  |                             |     |                                            |            |                                                  | <b>Doc</b>            |                      |  |
|              | 11/03/2022                                                             |                | Failed                  |                     | Aflatoxin B2 (ug/kg) (additional)       | Failed        |                  | $\theta$            | It failed.       | 11/03/2022<br>06:40 pm                 |  |                  |      |  |                             | 99. |                                            |            |                                                  | <b>B</b> Doc          |                      |  |
|              | 11/03/2022                                                             |                | Failed                  |                     | Aflatoxin G1 (ug/kg) (additional)       | Failed        |                  | $\theta$            | It failed.       | 11/03/2022<br>$06:40~\text{pm}$        |  |                  |      |  |                             |     |                                            |            |                                                  | <b>Doc</b>            |                      |  |
|              | 11/03/2022                                                             |                | Failed                  |                     | Aflatoxin G2 (ug/kg) (additional)       | Failed        |                  | $\overline{0}$      | It failed.       | 11/03/2022<br>06.40 pm                 |  |                  |      |  |                             |     |                                            |            | $\sim$                                           | <b>B</b> Doc          |                      |  |
|              | 11/03/2022                                                             |                | Failed                  |                     | Ochratoxin A (ug/kg) (additional)       | Passed        |                  | $\overline{0}$      | It passed        | 11/03/2022<br>06:40 pm                 |  |                  |      |  |                             |     |                                            |            |                                                  | <b>DOC</b>            |                      |  |
|              | 11/03/2022                                                             |                | Failed                  |                     | Total of aflatoxin (ug/kg) (additional) | Passed        |                  | $\theta$            | It passed.       | 11/03/2022<br>06:40 pm                 |  |                  |      |  |                             |     |                                            |            | on in                                            | <b>D</b> OC           |                      |  |

**Figure 2: Lab Test Batches Tab**

#### Metrc Support Bulletin

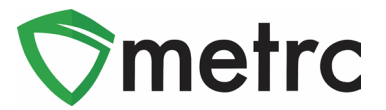

# **California Supplemental Guide**

An updated version of the *California Supplemental Guide* is available on the *Support* menu accessed from the top navigation bar, as shown in **[Figure 3](#page-2-0)** below.

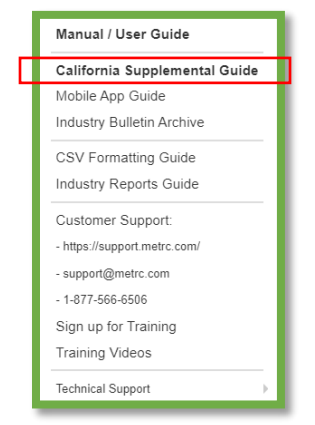

**Figure 3: California Supplemental Guide**

<span id="page-2-0"></span>The updates to the *California Supplemental Guide* include the following:

- Added the new *Save Grid Configuration Remotely* feature to the *User Profile* page
- Added the new *Employment* options to the *Add/Edit Employees* modals
- Added a description of the employee permissions to the *Add/Edit Employees* modals
- Updated the *Waste Reasons* to match current state values
- Updated the *Adjustment Reasons* to match current state values
- Updated the *Rejection Reasons* to match current state values

*Please feel free to contact support at [support@metrc.com](mailto:support@metrc.com) or 877-566-6506 with any questions.*